## МИНИСТЕРСТВО НАУКИ И ВЫСШЕГО ОБРАЗОВАНИЯ РОССИЙСКОЙ ФЕДЕРАЦИИ Федеральное государственное автономное образовательное учреждение высшего образования

САНКТ-ПЕТЕРБУРГСКИЙ ГОСУДАРСТВЕННЫЙ УНИВЕРСИТЕТ АЭРОКОСМИЧЕСКОГО ПРИБОРОСТРОЕНИЯ

# ИНФОРМАТИКА

Методические указания по выполнению контрольной и лабораторных работ

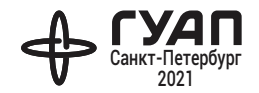

Предназначены для студентов, обучающихся по направлениям 200301, 270301, 270302 и проходящих подготовку по заочной форме обучения. Могут быть полезны для студентов других направлений и специальностей. Приведенные материалы соответствуют требованиям Федерального государственного образовательного стандарта и рабочим программам дисциплин указанных направлений.

Дано описание основных принципов выполнения контрольной и лабораторных работ, рассмотрены примеры выполнения этих работ, приведены варианты заданий, а также вопросы к текущему контролю знаний и экзамену.

> Публикуется в авторской редакции. Компьютерная верстка *Ю. В. Умницыной*

Подписано к печати 14.04.21. Формат  $60 \times 84$  1/16. Усл. печ. л. 2,2. Тираж 50 экз. Заказ № 126.

Редакционно-издательский центр ГУАП 190000, Санкт-Петербург, Б. Морская ул., 67

> © Санкт-Петербургский государственный университет аэрокосмического приборостроения, 2021

#### **ВВЕЛЕНИЕ**

При решении любых научных и практических задач с применением средств вычислительной техники необходимо знать основы технического и программного обеспечений современных компьютеров, уметь использовать их возможности в практической деятельности.

В настоящее время для решения той или иной задачи на ЭВМ требуется выбор способа ее решения и программный инструментарий, позволяющий достичь требуемых целей с максимальной эффективностью. Для этого необходимо преобразовать исходную задачу с учетом дискретного характера машинных вычислений и представить процесс ее решения на ЭВМ в виде последовательности шагов. Такой подход должен выработать у будущего специалиста «алгоритмическое мышление», на основе которого дальнейший процесс разработки программ не вызывает затруднений [1].

Решение любой задачи содержит следующие этапы.

1. Постановка задачи - формулирование задачи, определение конкретной цели ее решения и результатов, которые должны быть получены, выработка критериев оценки этих результатов.

2. Формализация задачи – выбор математических методов решения задачи с учетом их применимости для машинных вычислений.

3. Алгоритмизация - разработка алгоритма решения задачи, то есть представление процесса ее решения в виде шагов, этапов.

4. Программирование (кодирование алгоритма) – перевод алгоритма решения задачи на язык ЭВМ.

5. Отладка программы - выявление возможных синтаксических или семантических (смысловых) ошибок и их устранение. На этом этапе разрабатываются также тестовые примеры с целью проверки работоспособности программы (верификация программы).

6. Получение результатов и их анализ - полученные результаты должны быть проанализированы на предмет их достоверности и возможности использования в практической или научной деятельности. Если результаты не удовлетворяют поставленным требованиям, то осуществляется проверка правильности выполнения предыдущих этапов. Таким образом, процесс решения инженерных задач на ЭВМ носит обычно итерационный характер.

Помимо умения решать поставленные задачи, необходимо иметь представление о возможностях современных компьютеров, основных принципах их построения и программных средствах реализации информационных процессов [2].

Целью учебно-методического пособия является обучение студента определенным навыкам работы с персональным компьютером (ПК), основным правилам и приемам решения типовых вычислительных задач.

В пособии приведено описание контрольной и лабораторных работ, которые необходимо выполнить студенту в рамках изучения дисциплины «Информатика». Кроме этого, представлены темы теоретического материала для самостоятельного изучения, вопросы к промежуточному контролю знаний и вопросы к экзамену. Выполнение лабораторных работ рассчитано на использование ПК с операционной системой (ОС) Windows. Приводимые примеры программ на языке высокого уровня С рассчитаны на использование среды программирования Dev-C++ (freeware).

Учебно-методическое пособие опирается на материалы, приведенные в работах [3, 4], с учетом дополнений и исправлений.

## 1. ОБШИЕ МЕТОЛИЧЕСКИЕ УКАЗАНИЯ

Программа занятий по дисциплине «Информатика» рассчитана на один (первый) семестр обучения.

В течение семестра необходимо самостоятельно выполнить следующие работы:

- контрольную работу «Обработка числовой последовательности». Контрольная работа должна содержать постановку задачи, необходимые математические преобразования, схему алгоритма и текст программы на языке программирования высокого уровня С, реализующие решение поставленной задачи. Описание работы приведено в разделе 2.

- подготовиться к текущему контролю знаний по предлагаемым для самостоятельного изучения темам и соответствующим вопросам, приведенным в Приложении А. Текущий контроль осуществляется в виде ответов на указанные преподавателем вопросы из представленного перечня. Ответы даются в письменном виде и оформляются в виде отчета.

Контрольная работа и отчет с ответами по текущему контролю знаний высылаются в ГУАП до сессии.

В период сессии выполняются лабораторные работы:

-лабораторная работа  $N_2$  1 «Командная строка ОС Windows». Описание работы приведено в подразд. 3.1;

- лабораторная работа  $\mathbb{N}$  2 «Линейный вычислительный процесс». Описание работы приведено в подразд. 3.2;

- лабораторная работа  $\mathbb{N}^2$  3 «Обработка числовой последовательности» (практическая реализация контрольной работы). Описание работы приведено в подразд. 3.3.

Выполнение лабораторных работ осуществляется в дисплейном классе кафедры в период сессии. Используемое программное обеспечение: ОС Windows и среда программирования - DevC++ (freeware). Цель - овладение практическими навыками решения вычислительных залач на ПК.

По всем вышеуказанным работам оформляются отчеты. Содержание отчетов приведено в соответствующих разделах учебнометодического пособия. Титульные листы отчетов должны быть оформлены в соответствии с определенными правилами и содержать подпись студента. Образец титульного листа приведен в Приложении Б.

Выполнение контрольной и лабораторных работ преследует следующие цели: а) ознакомление с основными принципами работы с ОС Windows в режиме «Командная строка»; б) практическое применение методов обработки числовой последовательности; в) освоение приемов алгоритмизации вычислительных задач; в) приобретение навыков программирования на языке  $\mathbb{C}.$ 

Схемы алгоритмов составляются в соответствии с ГОСТ 19.701-90 «Схемы алгоритмов, программ, данных и систем». Примеры составления схем алгоритмов приведены в работе [5].

Все отчеты выполняются в электронном виде и высылаются в личный кабинет (ЛК) преподавателя по ссылке http://pro.guap. ru в формате pdf.

Программа дисциплины предусматривает самостоятельное овладение навыками работы с ОС Windows и средой программирования C. Для этого можно воспользоваться указанной в учебно-методическом пособии литературой, в частности, работами [6, 7], а также Интернет – ресурсами или любыми другими источниками по личному выбору.

Итоговый контроль знаний по дисциплине – экзамен. Перечень вопросов к экзамену приведен в Приложении В.

*Примечание*. Вариант индивидуального задания по всем видам работ определяется как значение суммы двух последних цифр личного шифра (номера студенческого билета). Если значение суммы равно нулю, то выбирается вариант 10.

## 2. МЕТОДИЧЕСКИЕ УКАЗАНИЯ ПО ВЫПОЛНЕНИЮ КОНТРОЛЬНОЙ РАБОТЫ

#### 2.1. Основные положения

Цель работы: ознакомиться с методами обработки числовых последовательностей. Составить схему алгоритма и текст программы решения поставленной задачи на языке программирования С.

Порядок выполнения работы.

1. Вывести рекуррентную формулу.

2. Составить схему алгоритма решения задачи в соответствии с вариантом задания.

3. Написать программу решения задачи на языке С. В программе предусмотреть ввод исходных данных с клавиатуры.

4. Оформить отчет по контрольной работе.

Содержание отчета по контрольной работе.

1. Титульный лист установленного образца.

2. Пель работы.

3. Задание на контрольную работу.

4. Математическая часть (вывод рекуррентной формулы).

5. Схема алгоритма решения залачи.

- 6. Текст программы на языке С.
- 7. Выволы

## 2.2. Методические указания по обработке числовой последовательности

Пусть задана последовательность  $a_1, a_2, ..., a_{k-1}, a_k, ...$  где  $a<sub>b</sub>$  – общий член последовательности. Любые операции с такой последовательностью возможны лишь при выполнении условия сходимости (критерий Коши): если для сколь угодно малого положительного числа  $\varepsilon$  существует такой номер  $n$ , что из условий  $m>n$  и  $l>n$  следует  $|a_l-a_m|<\varepsilon$ , то последовательность считается сходящейся. Проверку этого условия можно не делать, если операции проводятся с конечным числом членов последовательности.

В выражение общего члена последовательности  $a<sub>k</sub>$  могут входить различные функции: степенные, показательные, тригонометрические, логарифмические, а также факториалы. Для заданных значений аргументов функций, входящих в выражение  $a<sub>k</sub>$ , можно вычислить числовые значения членов последовательности. В этом случае говорят о числовой последовательности.

В дальнейшем будем рассматривать числовые последовательности с конечным числом членов (или последовательности фиксированной ллины).

При вычислении степенных функций и факториалов с ростом k возрастает расход машинного времени и уменьшается точность вычислений. В этих случаях используются рекуррентные соотношения, позволяющие вычислить значение очередного члена числовой последовательности  $a_k$  на основе значения предыдущего  $a_{k-1}$ :

$$
a_k = f(a_{k-1}), k = 2...n,
$$
\n(2.1)

где п - число членов последовательности.

В качестве функции f, определяющей зависимость  $a_k$  от  $a_{k-1}$  будем использовать следующее соотношение:  $\Delta_k = a_k/a_{k-1}$ . Исходя из этого, выражение (2.1) можно записать в следующем виде:

$$
a_k = a_{k-1} \times \Delta_k, k = 2...n.
$$
 (2.2)

Рекуррентная зависимость (2.1) используется также при вычислении значения суммы (произведения) членов последовательности. Действительно, частичные суммы членов последовательности  $S_1 = a_1$ ,  $S_2 = a_1 + a_2$ , ...,  $S_k = a_1 + a_2 + ... + a_{k-1} + a_k$  можно представить рекуррентной формулой  $S_k = S_{k-1} + a_k$  (аналогично для произведения:  $P_{k} = P_{k-1} \times a_{k}$ ).

Особенностью вычислений по рекуррентным формулам (2.1) и (2.2) является то, что для получения значения  $a_k$  достаточно знать только вычисленное на предыдущем шаге значение  $a_{k-1}$ . Таким образом, достигается экономия памяти компьютера, так как результат каждого шага вычислений заносится в одну и ту же ячейку памяти, при этом предыдущее значение  $(a_{k-1})$  стирается. Аналогичные рассуждения можно привести для вычисления значений  $S_k$  и  $P_{\iota}$ .

Следует иметь в виду, что перед вычислением значений членов последовательности по рекуррентным формулам необходимо определить  $a_1$ ,  $S_1$  или  $P_1$ .

#### 2.3. Пример выполнения контрольной работы

Составить алгоритм и программу на языке С обработки членов числовой последовательности в соответствии со следующим заданием (табл. 2.1).

Решение. Предварительно проанализируем задачу. Исходные данные, значения которых необходимо вводить с устройства вво-

Таблица 2.1

| $N_2$<br>вар. | Последовательность                          |                         |                                             | Параметры                                                                         |                                                                                  |
|---------------|---------------------------------------------|-------------------------|---------------------------------------------|-----------------------------------------------------------------------------------|----------------------------------------------------------------------------------|
|               | Общий член $a_k$<br>$(k = 1n)$              | Дли-<br>$_{\rm H2}$ $n$ | Способ<br>обработки                         | Вычисляемые                                                                       | Заданные                                                                         |
| 1             | $\mathbf{2}$                                | 3                       | 4                                           | 5                                                                                 | 6                                                                                |
| 26            | $(-1)^k e^{-pk} \sin^{k-1}(x)$<br>$k(k-1)!$ | $\overline{5}$          | Найти<br>сумму отри-<br>цательных<br>членов | $\begin{vmatrix} x = \min(a, b, c) \\ p = p_0 + (i - 1)h \\ i = 1m \end{vmatrix}$ | $a=0.1$<br>$b = 3.7$<br>$c = -1.5$<br>$p_0 = 0.3$<br>$h = 0.1$<br>$m=4$<br>$n=5$ |

да (клавиатуры), следующие (табл. 2.1): длина последовательности (количество членов) *n* (графы 3 и 6), параметры *a*, *b*, *c*, *p*<sub>0</sub>, *h*,  $m$  (графа 6). В графе 5 представлены вычисляемые в ходе решения задачи параметры  $x$  и  $p$ , входящие в формулу общего члена (графа 2), где символ «!» обозначает функцию «факториал». Причем, значения параметров  $x$  и  $p$  необходимо вычислить предварительно до обработки членов последовательности. Значение параметра  $x$ вычисляется как минимальное из значений трех величин  $(a, b, c)$ . Параметр р задается в виде арифметической прогрессии. Решение задачи обработки членов последовательности (графа 4) повторяется т раз в соответствии с изменяемым значением параметра р (осуществляется в цикле по параметру *i*). Таким образом, результатами решения исходной задачи будут являться т последовательностей одинаковой длины п, для каждой из которых должно быть вычислено значение суммы отрицательных членов (S).

После предварительной оценки задачи необходимо произвести математические преобразования согласно методике, изложенной в подразд. 2.2.

Найдем отношение последующего члена последовательности  $a<sub>k</sub>$ к предыдущему  $a_{k-1}$ :

$$
\Delta_k = \frac{a_k}{a_{k-1}} = \frac{(-1)^k e^{-pk} \sin^{k-1}(x)(k-1)(k-2)!}{k(k-1)!(-1)^{k-1}e^{-p(k-1)} \sin^{k-2}(x)} = -\frac{e^{-p} \sin(x)}{k}.
$$

Составим рекуррентную зависимость согласно (2.2):

$$
a_k = -a_{k-1}e^{-p}\sin(x)/k.
$$

Подставим значение  $k = 1$  в формулу общего члена ряда, тогда  $a_1 = -e^{-p}$ .

Схема алгоритма и текст программы решения задачи представлены соответственно на рис. 2.1 и рис. 2.2.

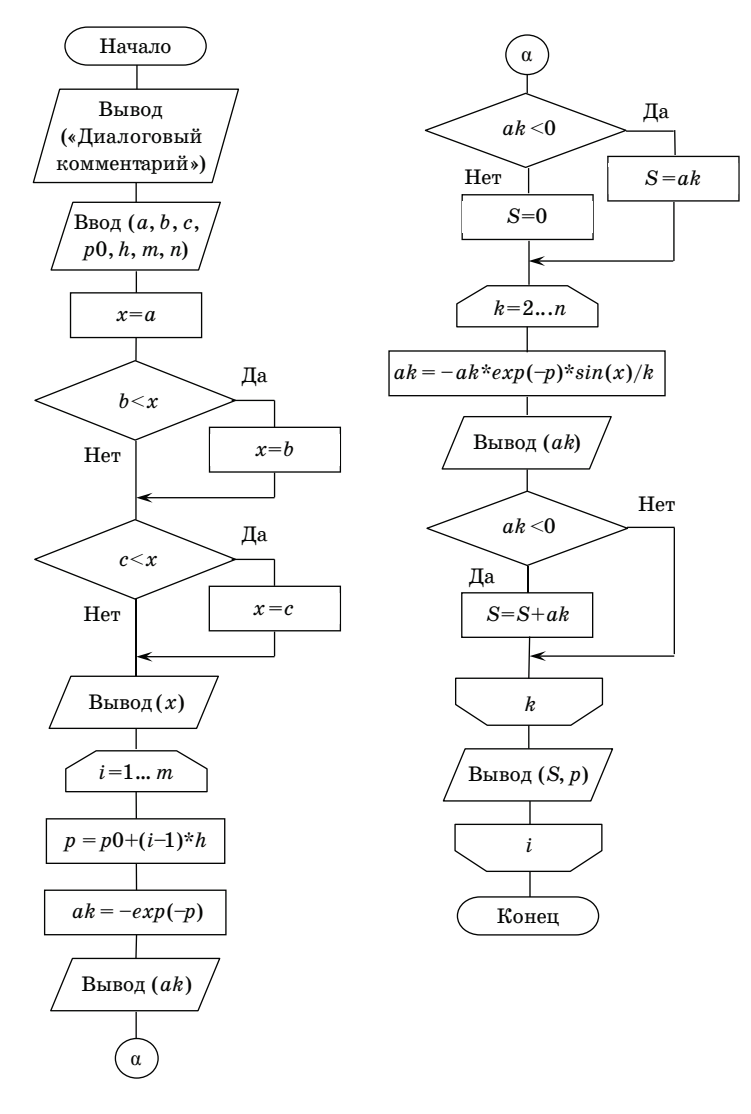

Рис. 2.1. Схема алгоритма решения примера контрольной работы

```
#include <stdio.h>
#include <conio.h>
#include <math.h>
int main()
 float a, b, c, p, p0, h, x, ak, S;
 int m, n, i, k;
  // Ввод исходных данных
  printf ("Vvedite a, b, c, p0, h, m, n\n");
  scanf ("%f%f%f%f%f%i%i", &a, &b, &c, &p0, &h, &m, &n);
  // Вычисление и вывод значения х
  x=a:
  if (b < x) x = b;
  if (c < x) x = c;
  printf ("\nx=%.3f\n\n", x);
  // Обработка последовательности
  for (i=1; i<=m; i++)p = p0 + (i - 1) * h;
   ak = -exp(-p):
    printf ("a1=\text{2.3f} ", ak);if (ak<0) S=ak; else S=0;
   for (k=2; k<=n; k++)ak=-ak*exp(-p)*sin(x)/k;printf ("a\i=%.3f ", k, ak);
     if (ak<0) S+=ak;
    } // Окончание цикла k
    printf ("\nsumma S=%.3f pri p=%.3f\n\n", S, p);
  } // Окончание цикла і
  \text{getch}() :
 return 0:
\rightarrow
```
## Рис. 2.2. Текст программы решения примера контрольной работы

В приведенных схеме алгоритма и тексте программы используются следующие обозначения: «Диалоговый комментарий» - комментарий о вводимых исходных значениях;  $a, b, c, p_0, h, m, n - \text{nc-}$ ходные данные;  $x$  – минимальное значение из  $a, b, c; i$  – параметр внешнего цикла, задающий изменение величины р;  $a<sub>b</sub>$  – значение очередного члена последовательности;  $S$  - значение суммы отрицательных членов последовательности;  $k$  – параметр внутреннего цикла, в котором вычисляются по рекуррентным формулам значение очередного члена последовательности и значение суммы ее отрицательных членов.

Примечание. В приведенных схеме алгоритма и тексте программы проверку первого члена последовательности *ak* с нулем можно не делать, так как значение выражения  $-exp(-p)$  всегда отрицательно.

Варианты заданий к контрольной работе приведены в табл. 2.2.

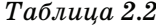

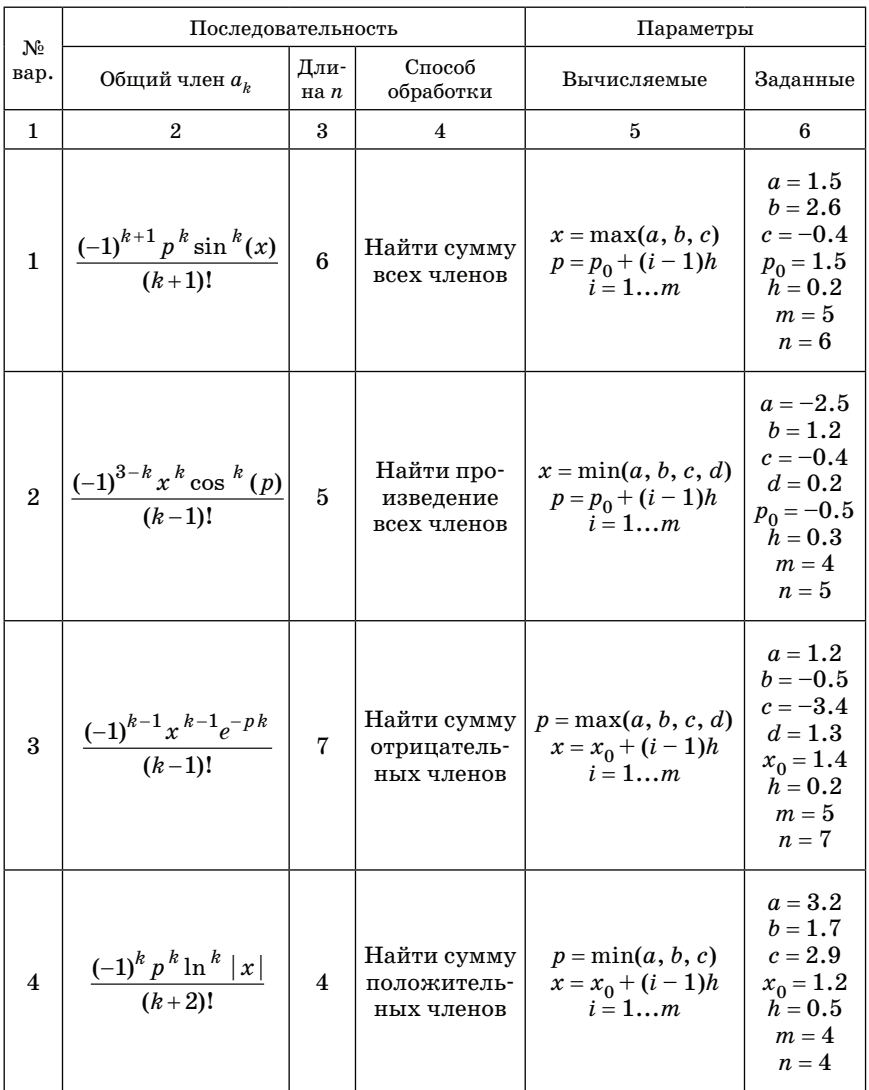

Продолжение табл. 2.2

| Nº             | Последовательность                                           |                         | Параметры                                            |                                                                  |                                                                                                   |
|----------------|--------------------------------------------------------------|-------------------------|------------------------------------------------------|------------------------------------------------------------------|---------------------------------------------------------------------------------------------------|
| вар.           | Общий член $a_k$                                             | Дли-<br>на $n$          | Способ<br>обработки                                  | Вычисляемые                                                      | Заданные                                                                                          |
| $\mathbf{1}$   | $\overline{2}$                                               | 3                       | 4                                                    | 5                                                                | 6                                                                                                 |
|                | $5\left  \frac{(-1)^{k-1} x^k t g^{k-1}(p)}{k!} \right $     | $\bf 6$                 | Найти про-<br>изведение<br>положитель-<br>ных членов | $x = max(a,$<br>min(b, c)<br>$p = p_0 + (i - 1)h$<br>$i=1m$      | $a=0.9$<br>$b = 1.7$<br>$c = -2.3$<br>$p_0 = 0.2$<br>$h = 0.4$<br>$m=5$<br>$n=6$                  |
| 6 <sup>1</sup> | $\left \frac{(-1)^n x^{n-1} c t g^{k}(p)}{(k-1)!}\right $    | $\overline{\mathbf{4}}$ | Найти про-<br>изведение<br>отрицатель-<br>ных членов | $x = max(a, b,$<br>min(c, d)<br>$p = p_0 + (i - 1)h$<br>$i=1m$   | $a = 5.3$<br>$b = 1.7$<br>$c = 7.1$<br>$d=2$<br>$p_0 = 0.5$<br>$h = 0.2$<br>$m = 4$<br>$n=4$      |
|                | $7\left  \frac{(-1)^{k-1} x^{k+1} \lg  p }{k(k+1)!} \right $ | 5                       | Найти сумму<br>четных чле-<br>HOB                    | $p = min(a, b,$<br>max(c, d)<br>$x = x_0 + (i - 1)h$<br>$i=1m$   | $a = -15.3$<br>$b = 1.3$<br>$c = -0.4$<br>$d=0.9$<br>$x_0 = -1.5$<br>$h = -1.1$<br>$m=3$<br>$n=5$ |
| 8              | $\frac{(-1)^k p^k \cos^k(2x)}{k (k-1)!}$                     | $\overline{\mathbf{4}}$ | Найти сумму<br>нечетных<br>членов                    | $x = max(a, b) +$<br>min(c, d)<br>$p = p_0 + (i - 1)h$<br>$i=1m$ | $a = 3.5$<br>$b = 2.4$<br>$c=6.1$<br>$d = -3.5$<br>$p_0 = 1$<br>$h = 0.2$<br>$m=6$<br>$n=4$       |
| 9              | $\frac{(-1)^{1-k}x^{2k}\ln p }{(k-1)!}$                      | 5                       | Найти сумму<br>последних<br><b>Tpex</b><br>членов    | $p = min(a, b) - c$<br>$x = x_0 + (i - 1)h$<br>$i=1m$            | $a = 5.5$<br>$b = 10.2$<br>$c=0.5$<br>$x_0 = 0.5$<br>$h = 0.5$<br>$m = 4$<br>$n=5$                |

Продолжение табл. 2.2

|              | Последовательность                        |                         |                                                                        | Параметры                                                          |                                                                                                  |
|--------------|-------------------------------------------|-------------------------|------------------------------------------------------------------------|--------------------------------------------------------------------|--------------------------------------------------------------------------------------------------|
| No<br>вар.   | Общий член $a_k$                          | Дли-<br>на $n$          | Способ<br>обработки                                                    | Вычисляемые                                                        | Заданные                                                                                         |
| $\mathbf{1}$ | $\overline{2}$                            | 3                       | 4                                                                      | 5                                                                  | 6                                                                                                |
| 10           | $\frac{(-1)^{k-1}x e^{-p(1-k)}}{k k!}$    | 6                       | Найти сумму<br>первого и<br>последнего<br>членов                       | $p = max(a, b, c) +$<br>sin(d)<br>$x = x_0 + (i - 1)h$<br>$i=1m$   | $a = -4.2$<br>$b = 0.4$<br>$c = -2.7$<br>$d = 1.6$<br>$x_0 = 1.4$<br>$h = 0.2$<br>$m=5$<br>$n=6$ |
| 11           | $\frac{p^{2k}\sin^{2k-2}(x+3)}{(k+2)k!}$  | 4                       | Найти про-<br>изведение<br>четных<br>членов                            | $p = a + min(b, c)$<br>$x = x_0 + (i - 1)h$<br>$i=1m$              | $a = 9.1$<br>$b = -1.1$<br>$c = 5.4$<br>$x_0 = 0$<br>$h = 0.1$<br>$m=6$<br>$n=4$                 |
| 12           | $\frac{x^{k+2}tg^{k-1}(p)}{(2k-2)!}$      | 5                       | Найти про-<br>изведение<br>нечетных<br>членов                          | $x = min(a, b, c, 1)$<br>$p = p_0 + (i - 1)h$<br>$i=1m$            | $a=0.2$<br>$b = 3.3$<br>$c = -3.3$<br>$p_0 = 0.3$<br>$h = 0.2$<br>$m=5$<br>$n=5$                 |
| 13           | $\frac{p^{2k-1}x^{k+3}}{(k+1)(k-1)!}$     | $\overline{\mathbf{4}}$ | Найти сумму<br>и произведе-<br>ние членов                              | $x = min(a, b) +$<br>min(c, d)<br>$p = p_0 + (i - 1)h$<br>$i=1m$   | $a=1.3$<br>$b = -1.5$<br>$c = 5.1$<br>$d = 0.7$<br>$p_0 = 1.5$<br>$h = 0.5$<br>$m = 4$<br>$n=4$  |
| 14           | $\frac{(-1)^k p^k \lg^k  x+3 }{(k+2) k!}$ | $\overline{5}$          | Найти сумму<br>отрицатель-<br>ных и сумму<br>положитель-<br>ных членов | $p = a + \sin(b) -$<br>min(c, d)<br>$x = x_0 + (i - 1)h$<br>$i=1m$ | $a = 11.5$<br>$b=0$<br>$c = -10.2$<br>$d=9$<br>$x_0 = -1$<br>$\breve{h} = 1$<br>$m=3$<br>$n=5$   |

Окончание табл. 2.2

|               | Последовательность                             |                     | Параметры                                                               |                                                                             |                                                                                                    |
|---------------|------------------------------------------------|---------------------|-------------------------------------------------------------------------|-----------------------------------------------------------------------------|----------------------------------------------------------------------------------------------------|
| $N_2$<br>вар. | Общий член $a_k$                               | Дли-<br>$H\alpha n$ | Способ<br>обработки                                                     | Вычисляемые                                                                 | Заданные                                                                                               |
| $\mathbf{1}$  | $\overline{2}$                                 | 3                   | 4                                                                       | 5                                                                           | 6                                                                                                    |
| 15            | $\frac{(-1)^k(x+1)^k p^{k-1}}{2k k!}$          | $\overline{5}$      | Найти сумму<br>нечетных и<br>сумму чет-<br>ных членов                   | $x = min(a, d) +$<br>max(b, c)<br>$p = p_0 + (i - 1)h$<br>$i=1m$            | $a = 1.5$<br>$b = -1.6$<br>$c = 0.5$<br>$d = 3.5$<br>$p_0 = 1$<br>$h = 0.2$<br>$m = 4$<br>$n=5$        |
| 16            | $\frac{(-1)^{k} p^{k-1} \log^{k}  x }{(k+1)!}$ | $\bf{6}$            | Найти сумму<br>первых двух<br>и последних<br>трех членов                | $p = min(a + b, c)$<br>$+$ e <sup>d</sup><br>$x = x_0 + (i - 1)h$<br>$i=1m$ | $a = -1.1$<br>$b = 7.2$<br>$c = 1.2$<br>$d = 0.5$<br>$x_0 = 1.6$<br>$\ddot{h}=0.5$<br>$m = 4$<br>$n=6$ |
| 17            | $\frac{(-1)^{k-1}x^{k-1}e^{-pk}}{(2k-2)!}$     | $\overline{5}$      | Найти сумму<br>всех членов,<br>исключив<br>второй                       | $p = \max(b, c) - a$<br>$ln( d +3)$<br>$x = x_0 + (i - 1)h$<br>$i=1m$       | $a = 1.2$<br>$b = 0.4$<br>$c = -5.3$<br>$d = -1.5$<br>$x_0 = 2$<br>$h = 0.2$<br>$m=5$<br>$n=5$         |
| 18            | $\frac{\cos^{k-1}(x)e^{2k}(p)}{(k+1)(2k-2)!}$  | $\overline{7}$      | Найти про-<br>изведение<br>первых двух<br>и сумму<br>нечетных<br>членов | $x = min(a, b, c)$<br>$p = p_0 + (i - 1)h$<br>$i=1m$                        | $a = 1.8$<br>$b = 5.2$<br>$c = 2.4$<br>$p_0 = 1.1$<br>$h = 0.2$<br>$m = 4$<br>$n=7$                    |

Значения исходных параметров, приведенные в графе 6 табл.2.2, используются при выполнении лабораторной работы № 3 с целью проверки корректного решения задачи на основе разработанных алгоритма и программы.

## 3. МЕТОДИЧЕСКИЕ УКАЗАНИЯ ПО ВЫПОЛНЕНИЮ ЛАБОРАТОРНЫХ РАБОТ

## 3.1. Лабораторная работа № 1 «Командная строка ОС Windows»

Цель работы: освоение правил работы с командной строкой ОС Windows.

Порядок выполнения работы.

1. Представить ответы на задания

2. В случае положительной оценки (не мене 70 % правильных ответов) оформить отчет о лабораторной работе.

Содержание отчета о лабораторной работе.

1. Титульный лист установленного образца.

2. Цель работы.

3. Перечень тестовых заданий на лабораторную работу с указанием ответов.

4. Выволы

Работа состоит в прохождении теста на знание материала, посвяшенного теме «Командная строка ОС Windows». Процесс выполнения лабораторной работы состоит в выборе правильных ответов из предлагаемых. Работа опирается на практические знания слелующих основ операционной системы Windows: принципов организации файловых структур, «внутренних» и «внешних» команд интерпретатора командных строк cmd [7].

Кажлому стуленту требуется выполнить 8 тестовых заланий из перечня, приведенного в Приложении Г. Номера заданий студент получает от преподавателя.

Лалее приводятся примеры тестовых заданий.

Примеры тестовых заданий

 $\Delta$ 

Укажите неверное утверждение

1. Микропроцессор - «мозг» компьютера

2. Клавиатура предназначена только для ввода чисел

3. Монитор - устройство визуального отображения данных

4. Лискета – гибкий магнитный лиск

 $E$ 

Укажите верное утверждение

1. dir - команда для просмотра файла

2. Каталог предназначен для физического хранения файлов

3. attrib - команда для отображения и изменения атрибутов **файлов** 

4. set – команда конфигурирования ОС

 $\mathbf{B}$ .

Укажите верное утверждение

- $1.$  con.txt недопустимое имя файла
- 2. date команда для изменения часового пояса
- 3. Имя файла или каталога может начинаться только с буквы
- 4. absolute команда для задания абсолютных значений

 $\Gamma$ .

Укажите верную команду удаления подкаталога в корневом каталоге

```
1. rd \work
```
- $2.$  del \work
- 3. del work

```
4. rd work\run
```
Л.

Укажите верную команду вывода содержимого файла на экран

```
1. dir h:\wedgework
```
2. type paper. txt prn

```
3. copy stud.txt prn
```

```
4. type d:\work\p121.txt
```
 $E.$ 

Укажите верную команду очистки дискового пространства

- $1.$ chkdsk d:
- 2. cleanmgr
- $3.$  defrag  $c$ :
- 4. format  $f:$  /s
- 

Попробуйте выполнить предложенные задания самостоятельно, не используя приведенные в конце пособия правильные ответы.

## 3.2. Лабораторная работа  $\mathbb{N}^2$  2 «Линейный вычислительный процесс»

Цель работы: освоить пошаговую процедуру линейных вычислений. Изучить структуру программы на языке С. Научиться пользоваться стандартными функциями ввода-вывода в С и библиотекой математических функций (math.h). Ознакомиться с программированием математических формул.

Порядок выполнения работы.

1. Составить схему алгоритм решения задачи в соответствии с вариантом задания.

2. Написать программу решения задачи на языке программирования С. В программе предусмотреть ввод исходных данных с клавиатуры.

3. Запустить программу на выполнение. Зафиксировать результаты.

4. Вычислить ожидаемые результаты с помощью калькулятора. Убедиться, что значения, вычисленные с помощью калькулятора и программы совпадают.

5. Оформить отчет о лабораторной работе. Содержание отчета о лабораторной работе.

- 1. Титульный лист установленного образца.
- 2. Цель работы.

3. Задание на лабораторную работу.

4. Схема алгоритма решения задачи.

5. Текст программы на языке С.

6. Скриншоты с результатами расчетов.

7. Сравнение результатов вычислений с помощью программы и калькулятора.

8. Выволы.

```
Основные функции из библиотеки math():
```

```
abs (int x) - возвращает модуль целого числа x.
\alphacos (double x) - возвращает арккосинус числа х в радианах.
\alphasin(double x) - возвращает арксинусчисла х в радианах.
\alpha at an (double x) - возвращает арктангенс числа x в радианах.
```
 $\cos$  (double x) - возвращает косинус числа x (x залано в ралианах).

 $ceil (double x) - okovr (m n n n x B 60)$ и сторону.

 $\exp$  (double x) - возвращает экспоненту числа x.

```
fabs (double x) - возвращает молуль вещественного числа x.
```

```
sin(double x) - возвращает синус числа x (x залано в ралиа-
max).
```
sqrt (double  $x$ ) - возвращает квалрат числа  $x$ .

tan (double  $x$ ) - возвращает тангенсчисла  $x$  ( $x$  залано в рали $a$ нах).

floor (double  $x$ ) - **OKDVFJAET ЧИСЛО**  $x$  в меньшую сторону.

 $\text{fmod}$  (double x, double y) - возвращает остаток от деления числа х на число и.

hipot (double  $x_t$ , double  $y$ ) - возвращает квадрат суммы числа хичисла и.

 $\log$  (double x) – возвращает натуральный логарифм числа x.

 $log10$  (double x) - возвращает десятичный логарифм числа x. modf (double x, double  $(y)$  - возвращает дробную часть чис-

ла х, по адресу у записывается целая часть исходного числа х.

ром (double x, double y) - возвращает x в степени  $y$ .

Пример 3.1.

Вычислить значения х и у:

$$
x=\frac{2\sin\left(\frac{\pi}{2}+3a\right)}{\pi};\ y=e^{a-b}\ln(\pi).
$$

#### Исходные данные:  $a, b$ .

Схема алгоритма, текст программы на языке С решения задачи, приведенной в примере 3.1, а также результаты выполнения программы при исходных данных  $a = 2$ ,  $b = 1.5$  представлены на рис. 3.1, рис. 3.2 и рис. 3.3 соответственно.

Примечание. В языке С значение т представляется константой M PI.

Результаты, полученные программой и вычисленные с помощью калькулятора, совпадают. В соответствии с этим можно сделать вывод, что схема алгоритма и программа решения примера  $3.1$ составлены верно.

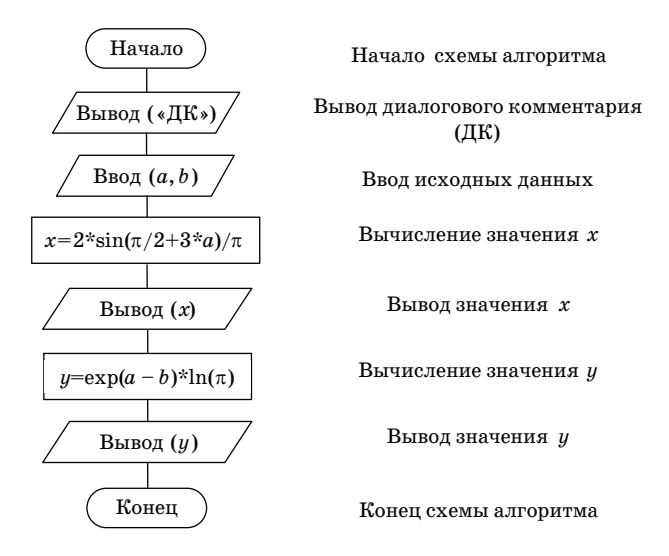

Рис. 3.1. Схема алгоритма решения примера 3.1

```
#include <stdio.h>
#include <conio.h>
#include <math.h>
int main()
{
  float a, b, x;
  //Ввод исходных данных
  printf ("Enter a, b \n\rightharpoonupn");
  scanf(«%f%f», &a, &b);
  //Вычисление и вывод значений х и у
  x=2*sin(M PI 2+3*a)/M PI;printf ("x = %f\(n', x);
  y=exp(a-b)*log(MPI);printf ("\ny = f \ln", y);
  \text{getch}() :
  return 0;
}
```
*Рис.3.2. Текст программы решения примера 3.1*

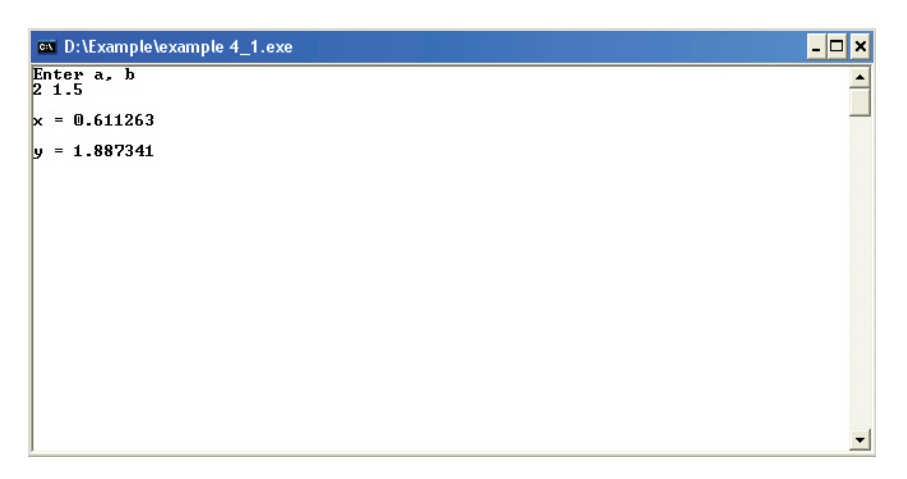

*Рис. 3.3. Результаты решения примера 3.1*

Варианты заданий к лабораторной работе № 2 приведены в табл. 3.1. Значения исходных данных, определенных в графе 3 указанной таблицы, задаются произвольно.

# *Таблица 3.1*

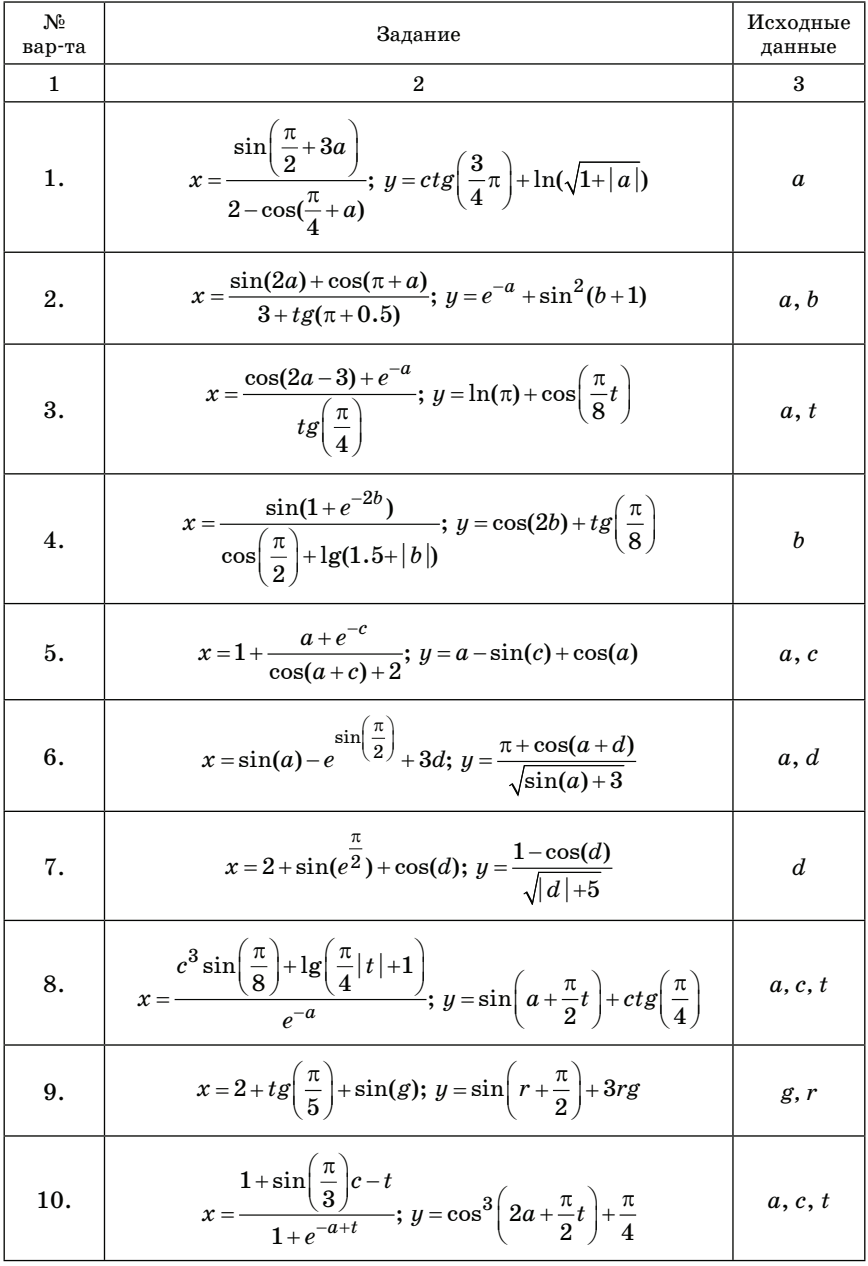

## *Окончание табл. 3.1*

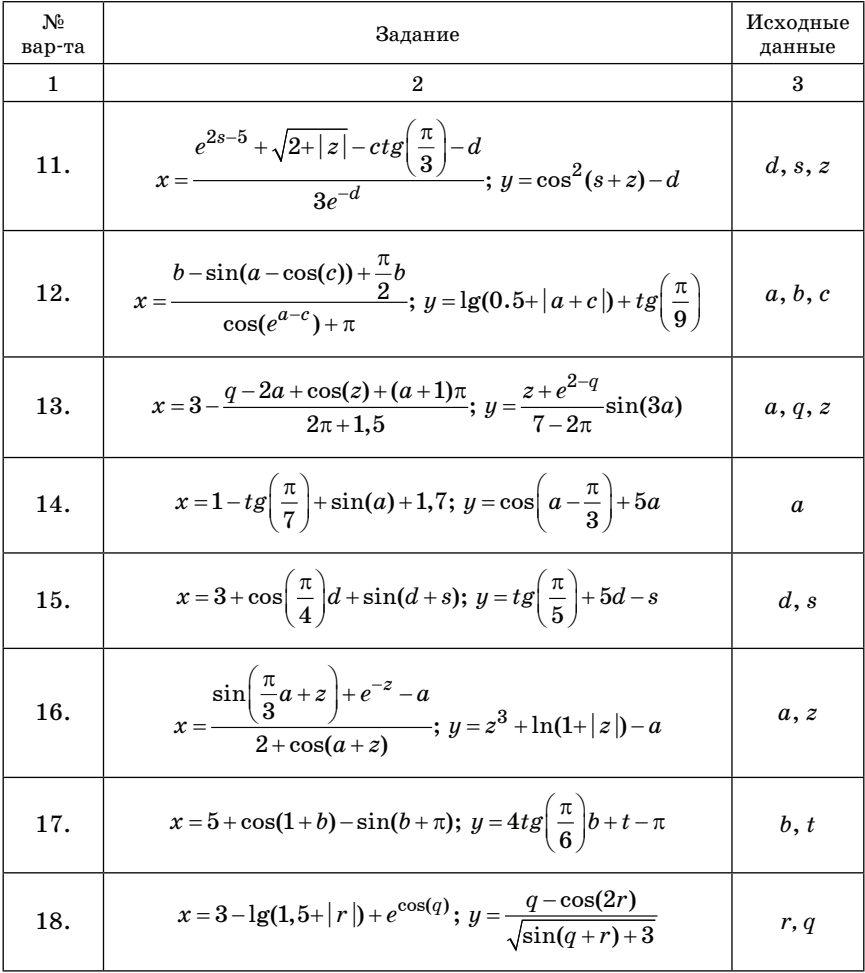

## **3.3. Лабораторная работа № 3 «Обработка числовой последовательности»**

*Цель работы*: ознакомится с методами обработки числовых последовательностей. Составить схему алгоритма и текст программы решения поставленной задачи на языке программирования C.

*Порядок выполнения работы.* 

1. Вывести рекуррентную формулу.

2. Составить схему алгоритма решения задачи в соответствии с вариантом задания.

3. Написать программу решения задачи на языке C. В программе предусмотреть ввод исходных данных с клавиатуры.

4. Запустить программу на выполнение. Зафиксировать результаты.

5. Вычислить ожидаемые результаты с помощью калькулятора. Убедиться, что значения, вычисленные с помощью калькулятора и программы, совпадают.

6. Оформить отчет о лабораторной работе. *Содержание отчета о лабораторной работе*.

1. Титульный лист установленного образца.

2. Цель работы.

3. Задание на лабораторную работу.

4. Математическая часть (вывод рекуррентной формулы).

5. Схема алгоритма решения задачи.

6. Текст программы на языке C.

7. Скриншоты с результатами расчетов.

8. Сравнение результатов вычислений с помощью программы и калькулятора.

9. Выводы

Лабораторная работа основывается на практической реализации контрольной работы и выполняется с учетом заданных исходных значений (см. табл. 2.1, графа 6). На рис. 3.4 приведен скриншот с результатами решения примера, приведенного в табл. 2.1.

#### ex D:\SStudent\CPP\LAB1 z.exe

```
Uvedite a, b, c, p0, h, m, n<br>0.1 3.7 -1.5 0.3 0.1 4 5
x=-1.500a1=-0.741 a2=-0.274 a3=-0.067 a4=-0.012 a5=-0.002<br>summa S=-1.096 pri p=0.300
a1=-0.670 a2=-0.224 a3=-0.050 a4=-0.008 a5=-0.001<br>summa S=-0.954 pri p=0.400
at=-0.607 a2=-0.183 a3=-0.037 a4=-0.006 a5=-0.001
summa S=-0.833 pri p=0.500
a1=-0.549 a2=-0.150 a3=-0.027 a4=-0.004 a5=-0.000<br>summa S=-0.731 pri p=0.600
```
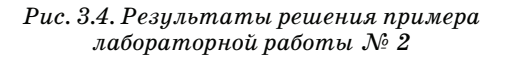

 $\Box$   $\times$ 

 $\overline{\phantom{a}}$ 

Примечание. При оформлении отчетов по лабораторным работам № 2 и № 3 необходимо привести скриншоты с результатами расчетов, выполненных с помощью, например, онлайн-калькулятора. Это позволит сделать вывод, что составленная программа и полученные с ее помощью результаты соответствуют поставленной задаче.

Ответы на тестовые задания, приведенные в подразд. 3.1.  $A-2$ ,  $B-3$ ,  $B-1$ ,  $\Gamma-1$ ,  $\pi-4$ ,  $E-2$ 

#### **ЛИТЕРАТУРА**

1.  $Kop$ *мен*  $T. u \partial p.$  Алгоритмы: построение и анализ = Introduction to Algorithms: монография / пер.: И. Красиков. – М.: Вильямс, 2016. – 288 с.

2. *Козенко С. Л., Галанина В. А*. Информатика: практикум: в 4 ч., Ч.1 – СПб.: ГУАП, 2018. – 64 с.

3. *Козенко С. Л.* Информатика: программа и методические указания к самостоятельной работе студентов – СПб.: ГУАП, 2013. – 32 с.

4. *Козенко С. Л.* Информатика: методические указания по выполнению лабораторных работ для студентов заочной формы обучения – СПб.: ГУАП, 2016. – 18 с.

5. *Козенко С. Л*. Алгоритмизация вычислительных задач: учебное пособие – СПб.: ГУАП, 2016. – 75 с.

6. *Керниган Б. В., Ритчи Д. М. Язык программирования*  $C =$  The C programming Language: пер.: В. Бродовой: 2-е изд., перераб. и доп. – М.: Вильямс, 2016. – 288 с.

7. *Козенко С. Л., Галанина В. А*. Информатика: практикум: в 4 ч., Ч.2 – СПб.: ГУАП, 2019. – 59 с.

## **ПРИЛОЖЕНИЕ А**

## **Темы теоретического материала для самостоятельного изучения**

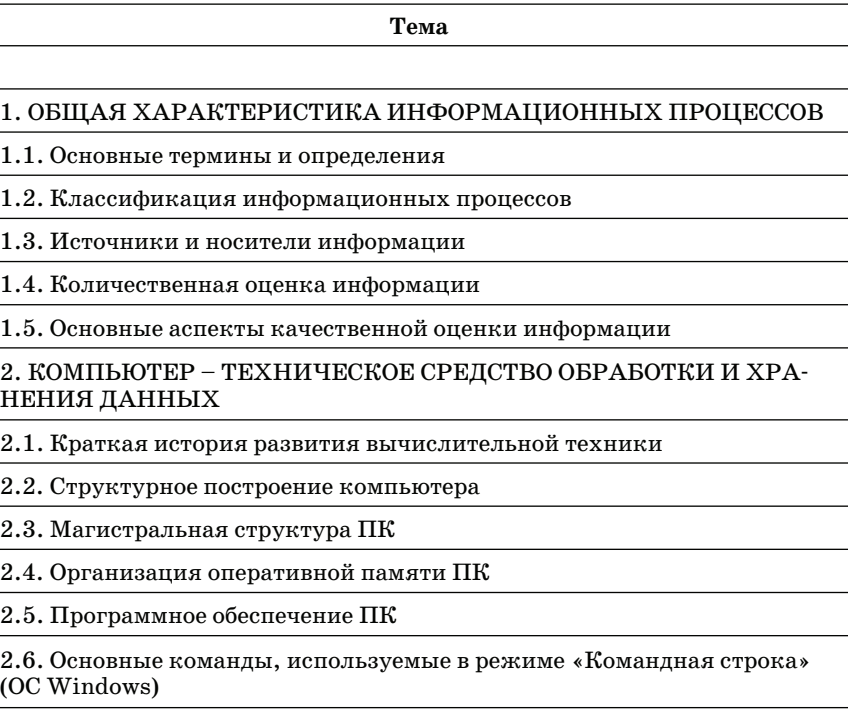

2.7. Файловые менеджеры

3. ОСНОВЫ АЛГОРИТМИЗАЦИИ И ПРОГОРАММИРОВАНИЯ ВЫ-ЧИСЛИТЕЛЬНЫХ ЗАДАЧ

3.1. Этапы решения вычислительных задач на ЭВМ

3.2. Алгоритмизация задач

3.3. Программирование на языке высокого уровня C

## 4. ОСНОВЫ ПЕРЕДАЧИ ИНФОРМАЦИИ ПО КАНАЛАМ СВЯЗИ

## 4.1. Общая характеристика сигналов

4.2. Квантование и кодирование сигналов

4.3. Организация процесса передачи данных

4.4. Многоканальные системы передачи данных

## Перечень вопросов к текущему контролю знаний

- 1. Понятия «Информация», «Сообщение», «Данные».
- 2. Формы существования информации.
- 3. Информационная система это ...
- 4. Информационные ресурсы это ...
- $5. \Pi$ ользователь это ...
- $6.$  «Информатика» это наука о ...
- 7. Классификация информационных процессов.
- 8. Сбор информации это ...
- 9. Обработка информации это ...
- 10. Регистрация информации это ...
- 11. Вилы источников информации.
- 12. Вилы носителей информации.
- 13. Количественная оценка информации.
- 14. Единицей измерения количества информации является...
- 15. «Семиотика» это наука о...
- 16. Синтаксический аспект качественной оценки информации.
- 17. Семантический аспект качественной оценки информации.
- 18. «Тезаурус» это ...
- 19. Прагматический аспект качественной оценки информации.
- 20. Краткая история развития вычислительной техники.
- 21. Структурное построение компьютера.
- 22. Принципы Джона фон Неймана.
- 23. Классификация ЗУ.
- 24. Магистральная структура ПК.
- 25. ВІО $S-$ это ...
- 26. Организация оперативной памяти ПК.
- 27. Базовая память (Base Memory) = ...
- 28. Структура EMS Window.
- 29. Классификация программного обеспечения ПК.
- 30. Основные команды, используемые в режиме «Командная строка» (ОС Windows). Примеры.
	- 31. Обозначение командного процессора (ОС Windows) ...
	- 32. Файловые менелжеры. Пример работы.
	- 33. Этапы решения инженерных задач на ЭВМ.
- 34. Алгоритмизация задач (ГОСТ 19-701.90, основные понятия и условные обозначения).
	- 35. Схема алгоритма поиска экстремальных величин. Пример.
	- 36. Классификация сигналов по структуре.
	- 37. Виды квантования сигналов.
	- 38. Способы организации многоканальных систем.
	- 39. Характеристики каналов связи.
	- 40. Методы передачи данных по каналам связи.

## **ПРИЛОЖЕНИЕ Б**

the control of the control of the control of

# **Образец титульного листа**

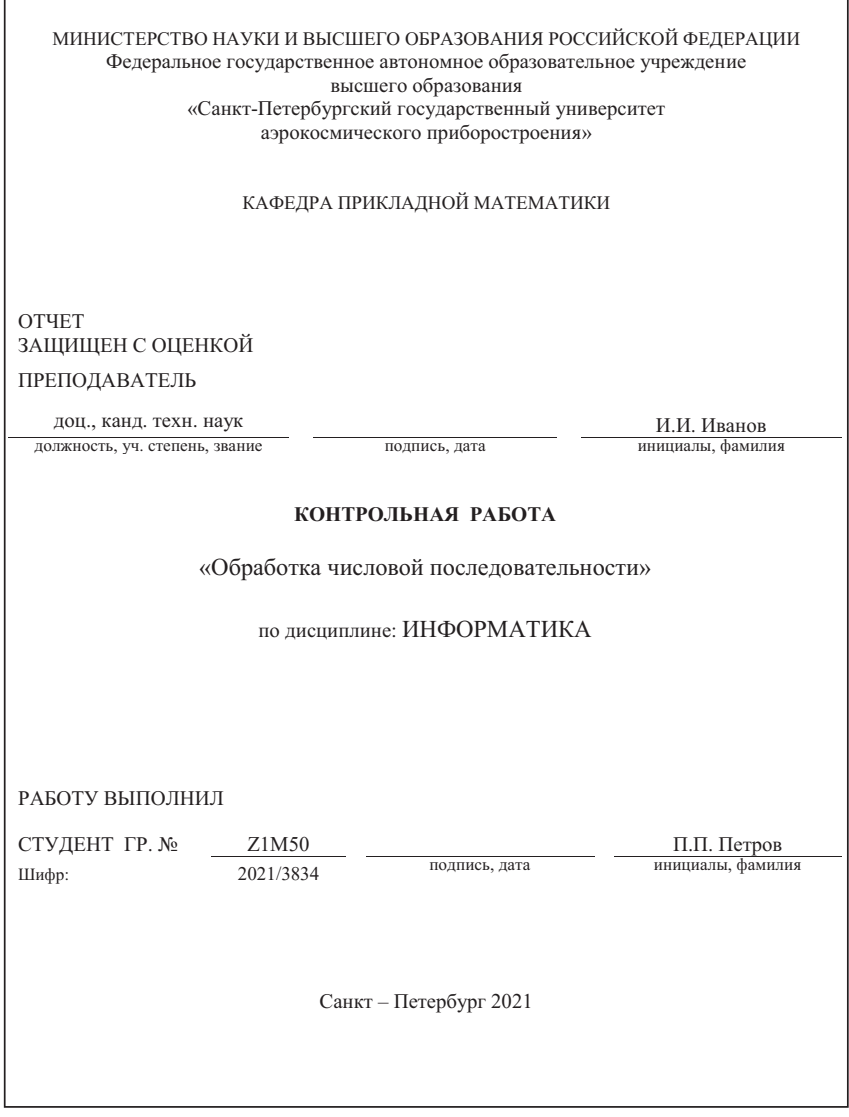

## **ПРИЛОЖЕНИЕ В**

#### **Вопросы к экзамену**

- 1. Понятия информации и информатики.
- 2. Формы существования информации.
- 3. Классификация информационных процессов.
- 4. Источники и носители информации.
- 5. Количественная и качественная оценки информации.
- 6. Структурное построение компьютера.
- 7. Магистральная структура ПК.
- 8. Классификация ЗУ.
- 9. Организация оперативной памяти ПК.
- 10. Классификация программного обеспечения ПК.
- 11. Обзор команд для работы в режиме «Командная строка».
- 12. Файловые менеджеры.
- 13. Этапы решения инженерных задач на ЭВМ.
- 14. Алгоритмизация задач. Схемы алгоритмов. Примеры.
- 15. Схема алгоритма поиска экстремальных величин. Пример.
- 16. Классификация сигналов
- 17. Квантование сигналов.
- 18. Кодирование сигналов.
- 19. Виды модуляции сигналов.
- 20. Схема организации процесса передачи данных
- 21. Многоканальные системы передачи данных.
- 22. Методы передачи данных по каналам связи.

## ПРИЛОЖЕНИЕ Г

## Перечень тестовых заданий по теме «Командная строка ОС Windows»

#### 1. Укажите неверное утверждение

- 1. 1 Кбайт = 1024 байт
- 2. Винчестер предназначен для длительного хранения информании
	- 3. Корневой каталог на компьютере может быть только один
	- 4. BIOS базовая система ввода-вывода

## 2. Найдите правильный ответ. BIOS - это:

- 1. Операционная система компьютера
- 2. Антивирусная программа
- 3. Базовая система ввода-вывода
- 4. Файл загрузки ОС

#### 3. Укажите неверное утверждение

- 1. Микропроцессор «мозг» компьютера
- 2. Клавиатура предназначена только для ввода чисел
- 3. Монитор устройство визуального отображения данных
- 4. Дискета гибкий магнитный диск

## 4. Укажите неверное утверждение

- 1. «Мышь» манипулятор для ввода информации
- 2. MS Windows операционная система компьютера
- 3. В ГО<sub>S</sub> базовая система ввода-вывода
- 4. Принтер устройство для ввода-вывода данных

#### 5. Укажите правильное утверждение

- 1. 1 Кбайт = 1128 байт
- 2. Клавиатура устройство для ввода-вывода данных
- 3. BIOS имя внешнего устройства компьютера
- 4. Винчестер долговременная память

## 6. Укажите неверное утверждение

- 1. Команды ОС бывают: внутренние и внешние
- 2. cmd.  $exc$  интерпретатор командных строк
- 3. dir внутренняя команда ОС
- 4. date внешняя команда ОС

## 7. Укажите верное утверждение

- 1. Расширение «.bat» имеет файл пакетной обработки
- 2. Расширение «.ехе» имеет текстовый файл

 $3.$  diskcopy – внутренняя команда ОС

4. cmd. exe - файл конфигурации системы

## 8. Укажите неверное утверждение

1. Наличие файла config. sys обязательно для вывода результатов решения вычислительной задачи

2. В ГОЅ - базовая система ввода-вывода (хранится в ПЗУ)

3. config. sys - файл конфигурации системы

4. Компьютер обрабатывает только числовую информацию в двоичных кодах

## 9. Укажите верное утверждение

- $1.$  con.txt недопустимое имя файла
- 2. В имени каталога не может быть расширения
- 3. Имя файла или каталога имеет только числовое обозначение
- $4.$  abc?.txt имя файла

## 10. Укажите неверное утверждение

- $1.$  autoexec.bat  $\phi$ aйл автозагрузки
- 2. стd. ехе командный процессор ОС
- 3. Драйвер коммутационный порт компьютера
- 4. Мас OS операционная система компьютера

## 11. Укажите верную команду создания подкаталога в корневом КАТА ПОГА

- $1.0d \text{keveldos}$
- $2.$  md \work
- $3.rd \sqrt{work}$
- 4. md work

## 12. Укажите верную команду быстрого перехода в корневой каталог

- $1.0<sub>d</sub>$  $2.$  cd  $c$ :
- $3. c d \sqrt{ }$
- $4.$  cd  $\frac{1}{2}$

## 13. Укажите верную команду удаления подкаталога в корневом каталоге

 $1.rd \t\text{work}$ 2.del \work 3. del work 4. rd work

## **14. Укажите верную команду смены текущего дисковода**

1. cd c:  $2d \cdot$  $3.$  dir a:  $4.$  md \work

## **15. Укажите верное имя файла пакетной обработки**

- $1.$  rab.  $zip$
- 2. rab.exe
- $3.$  rab.com
- 4. rab.bat

## **16. Укажите верную команду создания текстового файла**

- 1.  $ren$  a.doc a.txt.
- 2. del a.doc
- $3.$  copy con a.txt
- 4. copy a.txt prn

## **17. Укажите верную команду вывода содержимого файла на экран**

```
1. dir a: \work
2. type pape.txt prn
3. copy pape.txt prn
4. type a: \work\pape.txt
```
#### **18. Укажите верную команду переименования файла**

```
1. copy pape.txt war.txt
2. ren pape.txt war.txt
3. type war.txt
4. del pape.txt
```
#### **19. Укажите верную команду постраничного вывода оглавления текущего каталога**

1. dir  $a:\Upsilon$ 2. dir /p 3. dir /w 4. dir

#### **20. Укажите верную команду удаления файла**

```
1. del a:/f1. *
2.rdf1.txt3. del c:\Upsilon4. del \work\A8\fl.txt
```
## **21. Укажите верную команду оптимизации размещения файлов на диске**

- $1.$ chkdsk $c:$
- 2. defrag e:
- 3. format a:
- $4.1$ abel d:

## **22. Укажите верную команду установки вида приглашения OC**

- 1. break on
- 2. prompt
- $3. e$ xit
- $4 \cap \overline{3}$

## **23. Укажите верную команду окончания работы командного процессора**

- 1. pause
- $2.$  exit.
- $3 \text{cm}$
- 4. ver

## **24. Укажите верную команду очистки экрана**

- 1. dir screen
- 2. verify off
- 3. break off
- 4. cls

## **25. Укажите верную команду задания режима верификации**

- $1.1$ abel  $c:$
- 2. title
- 3. verify on
- 4. format a: /s

## **26. Укажите верную команду форматирования дискеты**

1. format  $a:\Upsilon$ 2. format  $c \cdot /v$  $3.$  format  $a \cdot$ 4. format b

## **27. Укажите верную команду вывода информации о диске в виде дерева**

1. tree c: /w  $2.$  tree \student /f  $3.1$  Tree  $0:1$ 

```
4. tree \student /p
```
#### 28. Укажите верную команду задания метки диска

1. label  $c:\Upsilon$  $2.1$ abel > $c$ :  $3.$ label a:  $4.1$ abel >

## 29. Укажите верную команду копирования файлов и дерева папок

1.  $xcopy >c$ : student  $2. x copy > / student /g$  $3. xcopy \ldots$ 4. xcopy student\L1. pas  $a:\$ 

## 30. Укажите верную команду редактирования реестра

1.  $edit / f$ 2. regedit 3. view system. ini  $4.$ calc

#### 31. Укажите верную запись команды

```
1. del c: \>student\gr 1803\a.txt
2. prompt sp{DOS}} sq3. copy a.txt a: \b:
4. ren a: b:
```
#### 32. Укажите верную запись команды

```
1. ren c: \student\qr 1803\a.txt b
2. dir /q c: \student
3. path c:/calc; c:\notepad;
4. cd c:\b:
```
#### 33. Укажите неверную запись команды

```
1. ren c:\student\qr 2813\a.txt b
2.dir \student /w
3. type c: \student\gr 1803\a. txt > screen
4. vol a:
```
#### 34. Укажите неверную запись команды

```
1. dir c:\n \setminus \n2. verify off
3. break on
4. rd c:\
```
## **35. Укажите неверную запись команды**

```
1. cd c:\ student
2.\text{copy c:}\student\ar 2813\a.txt b/txt3. del c: \student\gr 2813\*.obj
4. ren a.txt b.txt
```
## **36. Укажите верную запись команды**

```
1. rd\text{ }fl/txt.c2. date student
3. copy \student\gr 2813\a.pas \groups
4. cls /p
```
## **37. Укажите неверную запись команды**

1. dir /w 2. copy f.txt prn 3. pause \dos\dos.hlp 4. prompt \$d

#### **38. Укажите неверную запись команды**

1. md \student\qr 2813\alfa 2. dir \winword\system /p  $3.$  del  $*$ . bak 4.  $copy$  a.txt  $c$ : \>student

#### **39. Укажите верную запись команды**

1. break  $c:\langle\langle$  on  $2.$ dir \student\gr 2813 /w 3. verdos 4. type  $> a$ . txt

## **40. Укажите верную запись команды**

```
1.cd \student\gr 2813\lab3
2. type a.txt prn
3. \text{rd a.txt/c:}4. date copy c:\n
```
# **СОДЕРЖАНИЕ**

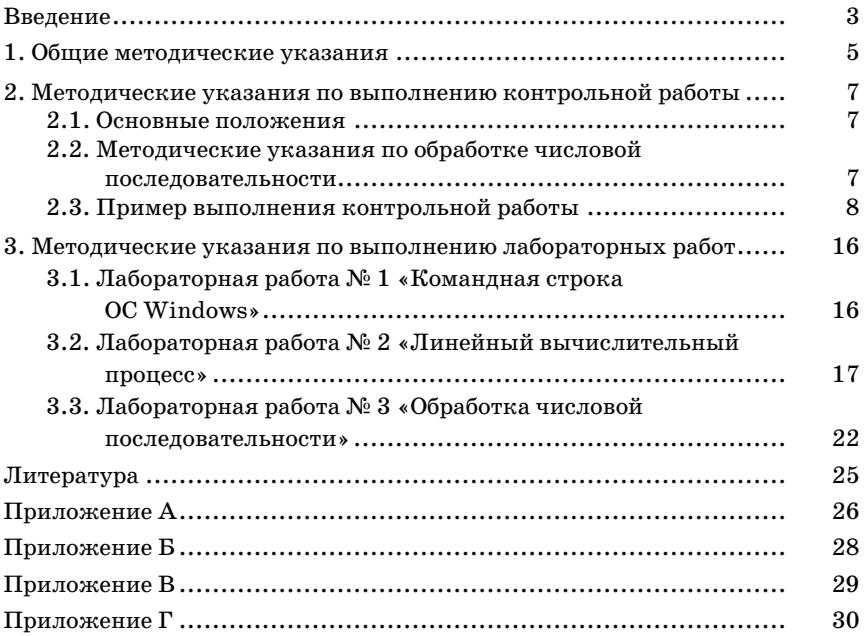